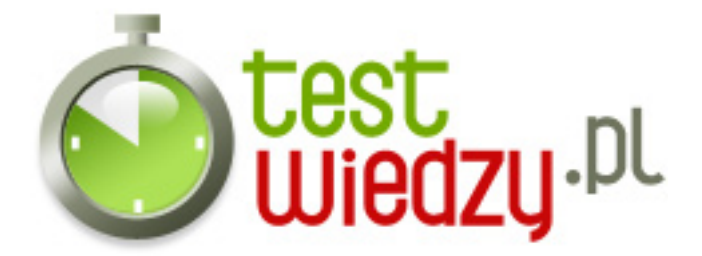

## **word czy nie word...**

word czy nie word

Poziom trudności: Średni

- 1. Ctrl+p:
	- A dłuższy Enter
	- B drukuj
	- C wklej
- 2. przycisk Tab oznacza:
	- A dłuższy Enter
	- B żadna z odpowiedzi nie jest prawidłowa
	- C duże litery
- 3. Ctrl+z
	- A cofnij
	- B powtórz
	- C zapisz
- 4. Alt+Shift+x to:
	- $\circ$  A  $\dot{Z}$
	- $\circ$  B X
	- $\circ$  C  $\zeta$

5. Czy w Wordzie da się scalać komórki w stworzonej w tym programie tabeli?

- A tylko raz
- $\circ$  B tak
- C nie

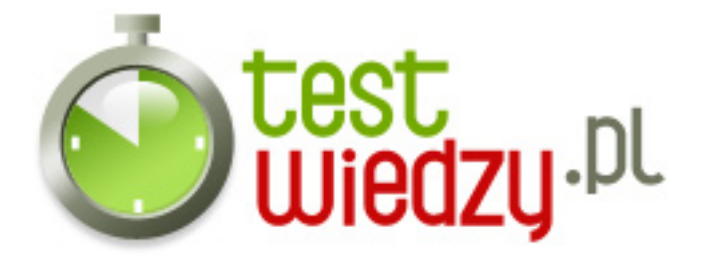

## **word czy nie word...**

word czy nie word

Poziom trudności: Średni

## **Karta odpowiedzi**

- 1. B
- 2. B
- 3. A
- 4. C
- 5. B